# schüler online

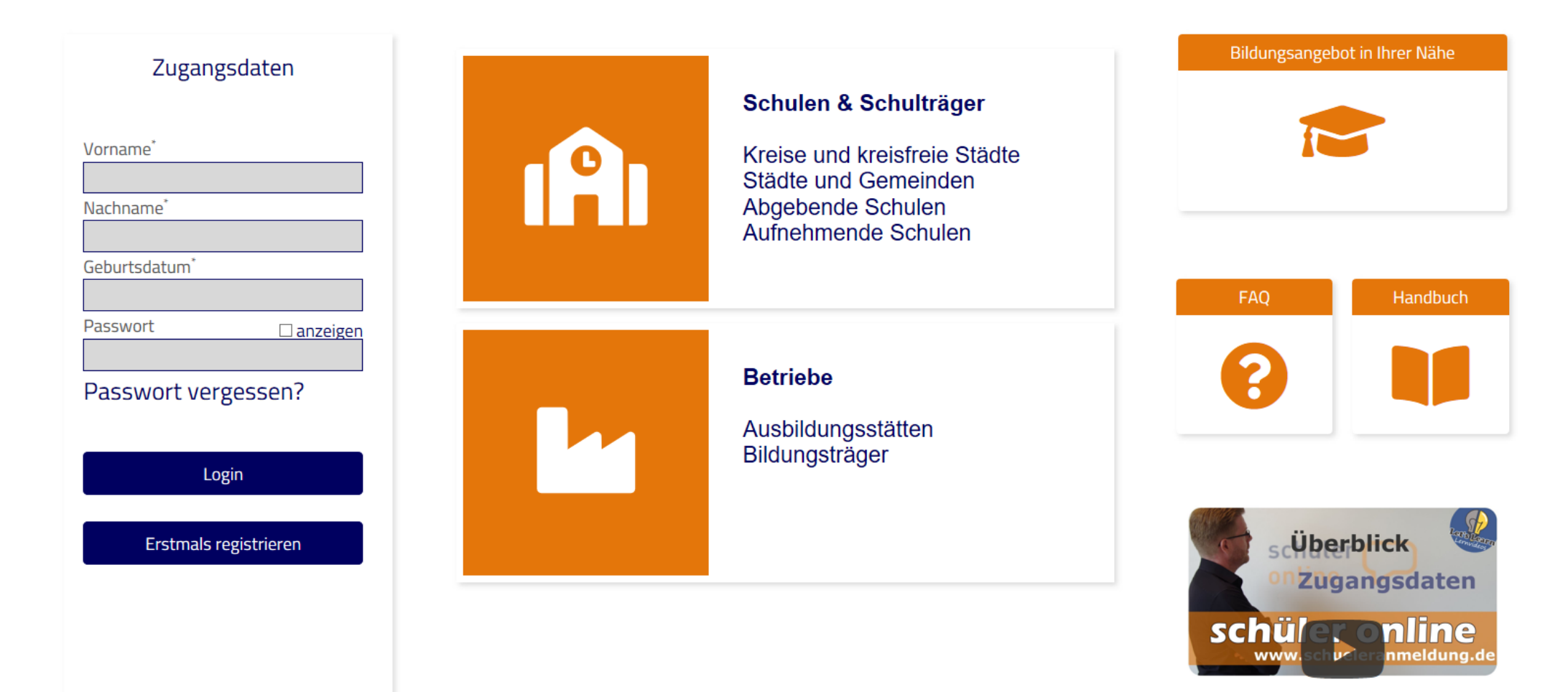

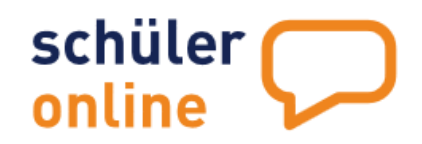

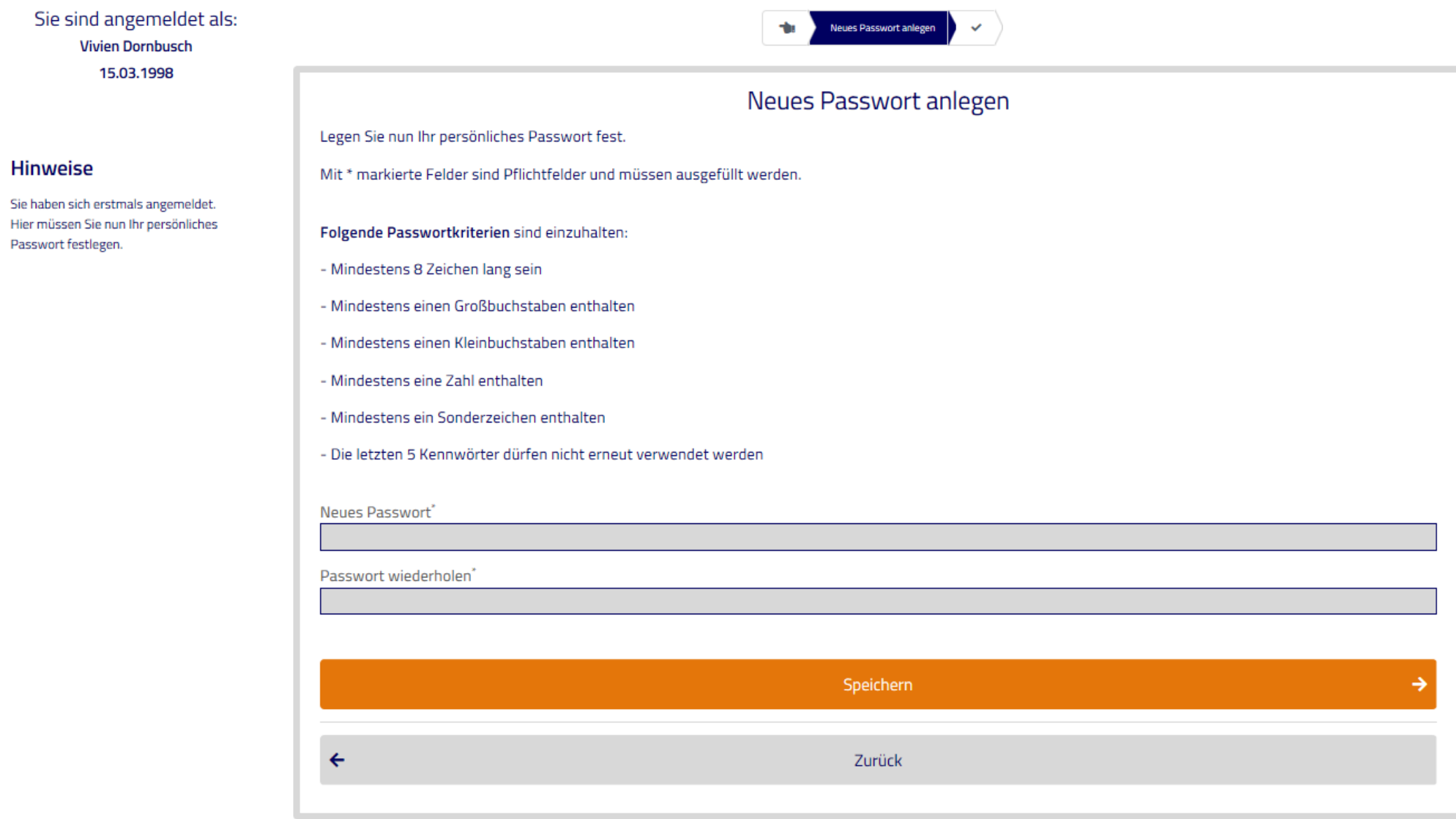

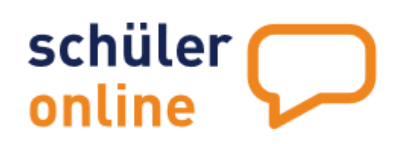

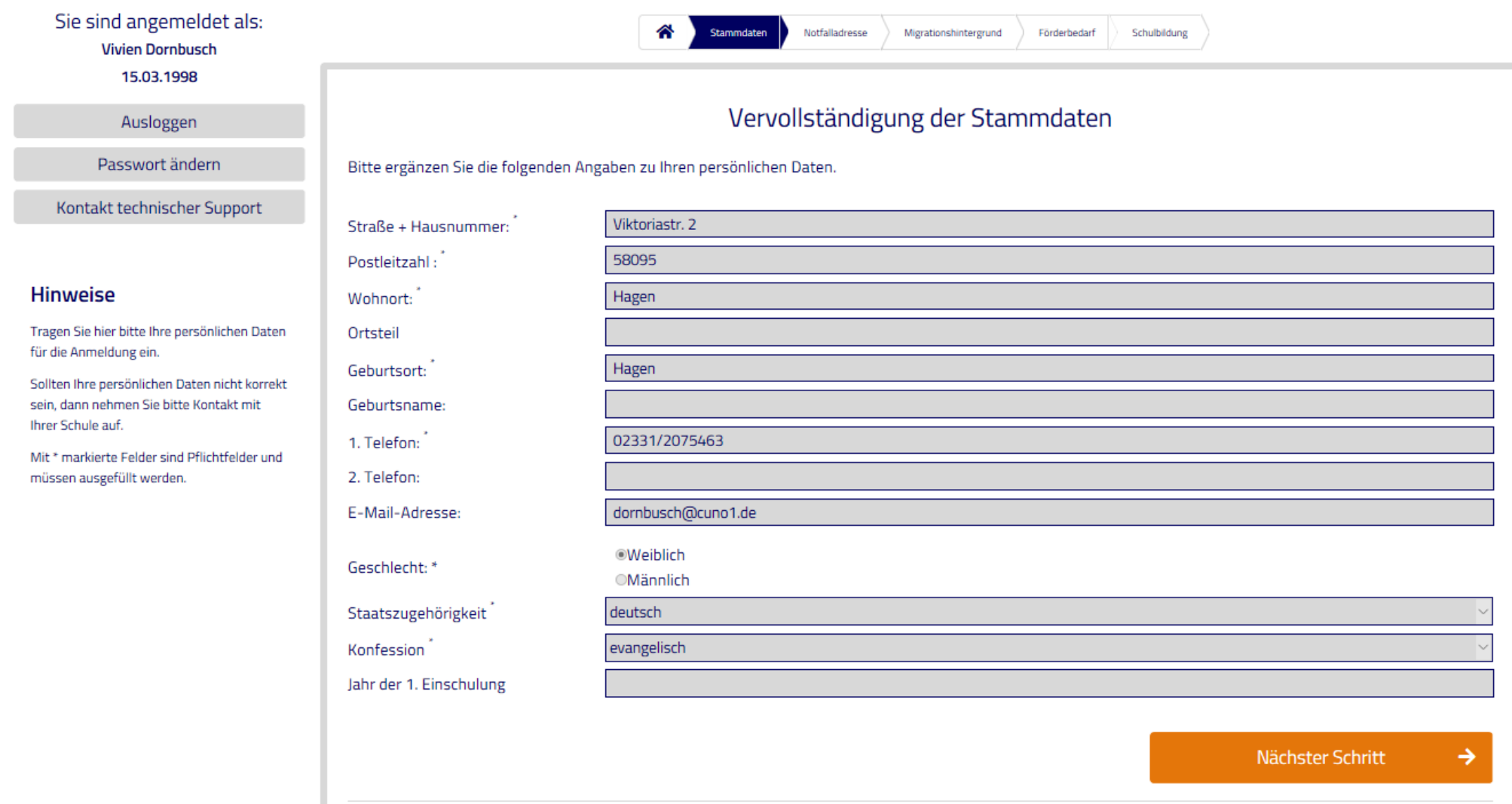

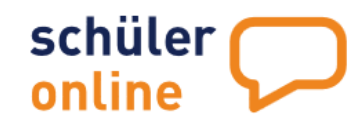

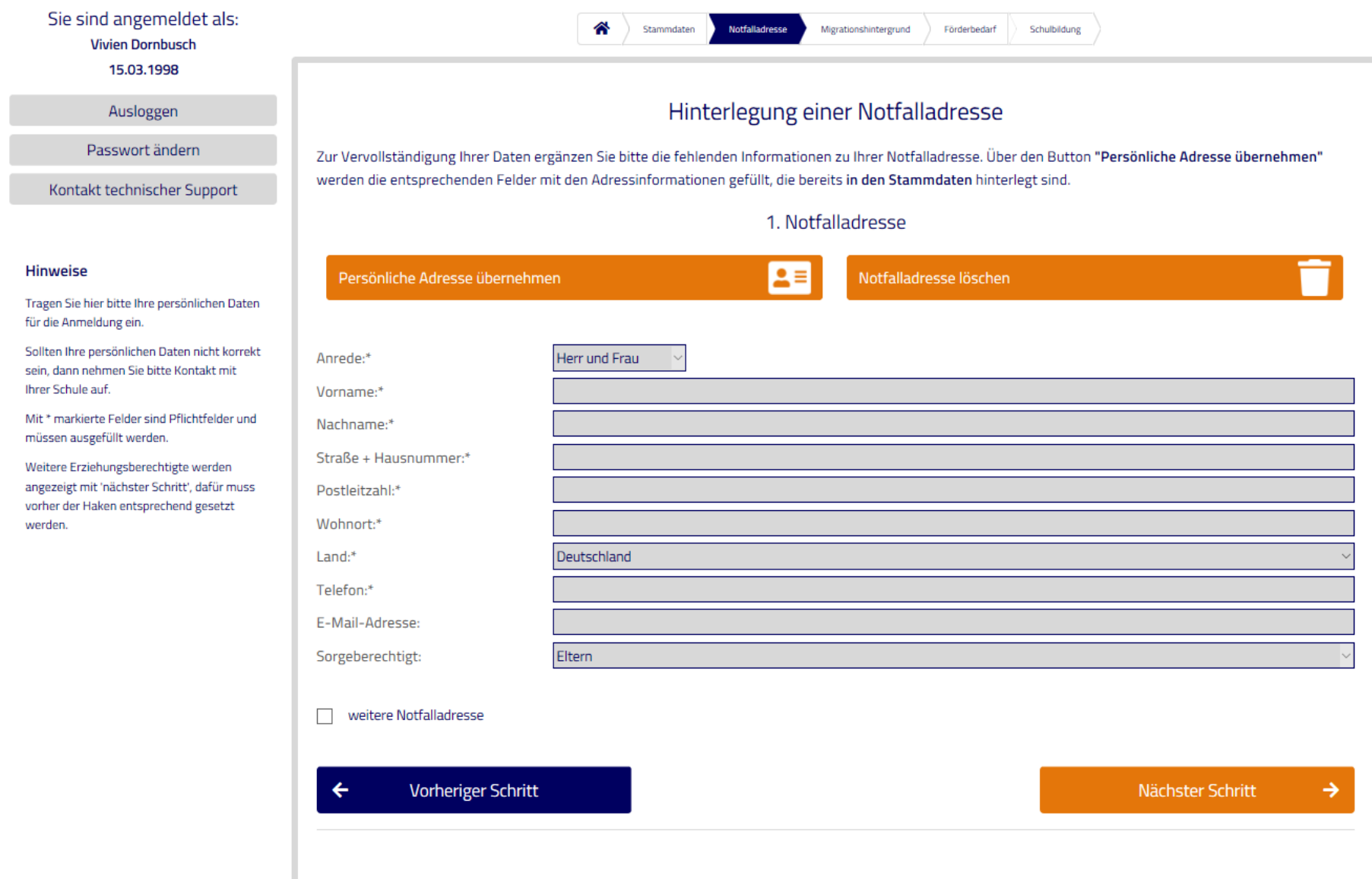

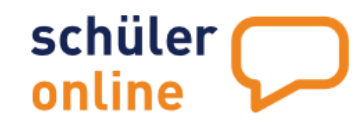

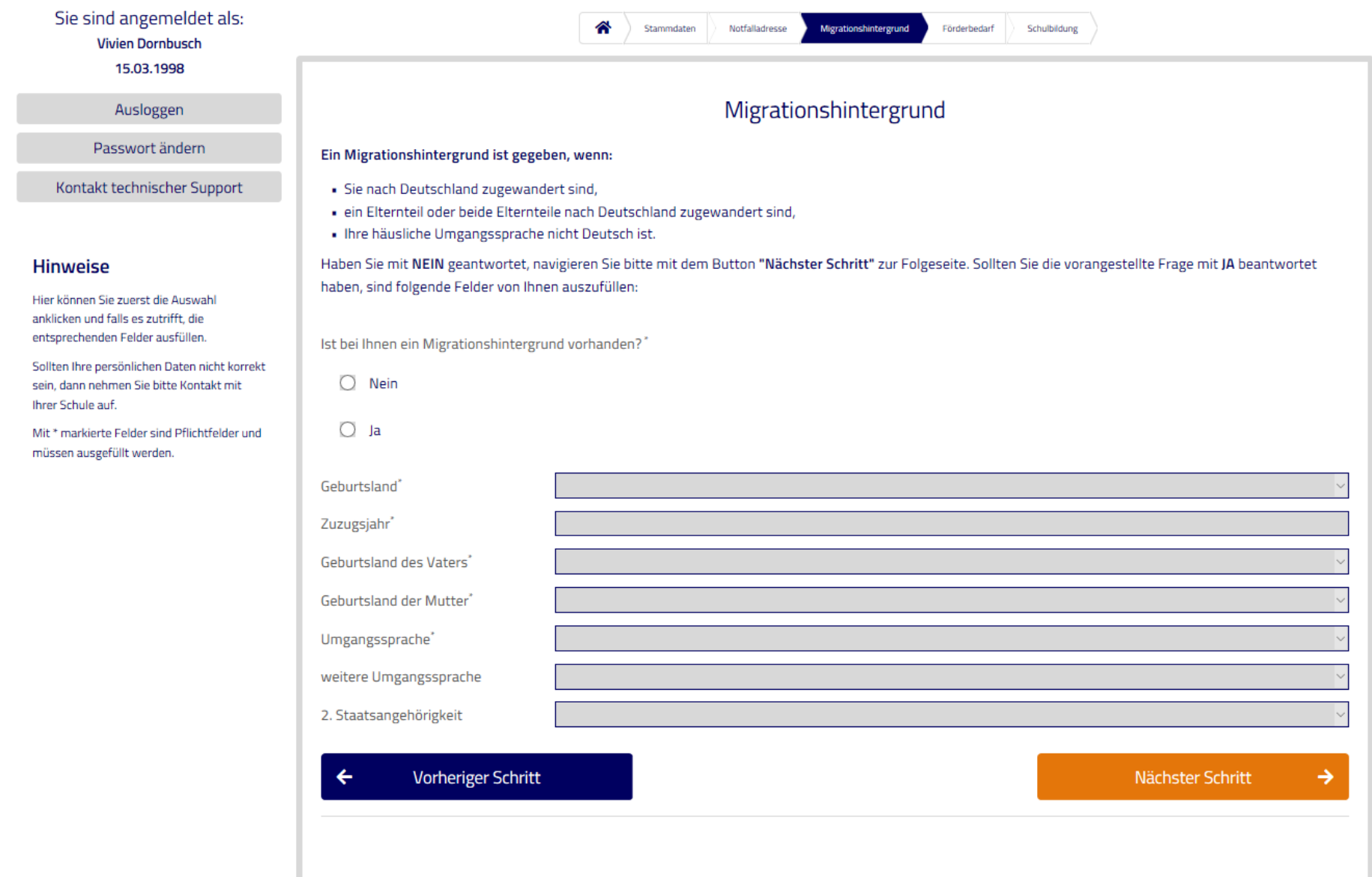

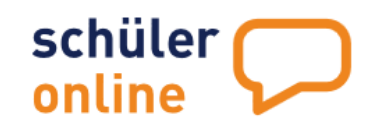

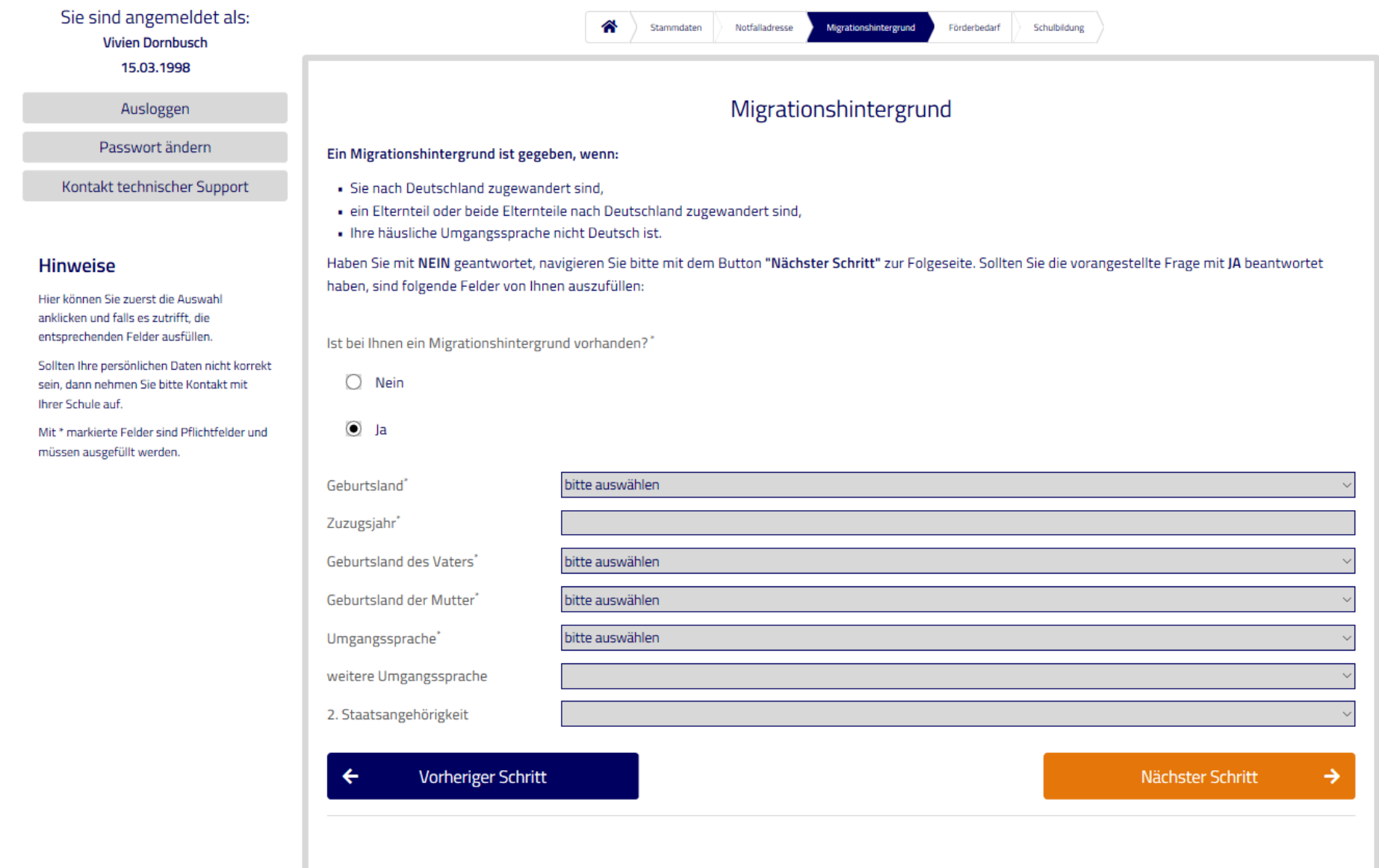

![](_page_6_Picture_0.jpeg)

Sie sind angemeldet als: **Vivien Dornbusch** 15.03.1998

Ausloggen

Passwort ändern

Kontakt technischer Support

#### **Hinweise**

Hier können Sie zuerst die Auswahl anklicken und falls es zutrifft, die entsprechenden Felder ausfüllen.

Sollten Ihre persönlichen Daten nicht korrekt sein, dann nehmen Sie bitte Kontakt mit Ihrer Schule auf.

Mit\* markierte Felder sind Pflichtfelder und müssen ausgefüllt werden.

![](_page_6_Picture_73.jpeg)

### Besteht bei Ihnen ein Bedarf an sonderpädagogischer Unterstützung?

Ein sonderpädagogischer Förderschwerpunkt ist eine einheitlich geregelte Festlegung, die einen erhöhten Förderbedarf einer Person in einem oder mehreren Bereichen der Entwicklung bezeichnet. Liegt bei einer Schülerin oder einem Schüler ein Förderschwerpunkt vor, so hat diese/r ein besonderes Recht auf spezielle sonderpädagogische Fördermaßnahmen.

Benötigen Sie sonderpädagogische Förderung?<sup>\*</sup>

 $\odot$ Nein

 $O$  Ja

 $\leftarrow$ 

![](_page_6_Picture_15.jpeg)

Nächster Schritt  $\rightarrow$ 

![](_page_7_Picture_0.jpeg)

![](_page_7_Picture_3.jpeg)

![](_page_8_Picture_0.jpeg)

![](_page_8_Picture_5.jpeg)

![](_page_9_Picture_0.jpeg)

 $\overline{\phantom{a}}$ 

![](_page_9_Picture_12.jpeg)

## Auswahl "ja"

![](_page_10_Picture_1.jpeg)

![](_page_10_Picture_6.jpeg)

![](_page_11_Picture_0.jpeg)

![](_page_11_Picture_3.jpeg)

![](_page_12_Picture_0.jpeg)

![](_page_12_Picture_3.jpeg)

![](_page_13_Picture_0.jpeg)

![](_page_13_Picture_3.jpeg)

![](_page_14_Picture_1.jpeg)

### **Auswahl** "nein"

![](_page_15_Picture_1.jpeg)

![](_page_15_Picture_12.jpeg)

![](_page_16_Picture_0.jpeg)

![](_page_16_Figure_1.jpeg)

![](_page_17_Picture_0.jpeg)

![](_page_17_Picture_3.jpeg)

![](_page_18_Picture_0.jpeg)

![](_page_18_Picture_3.jpeg)

![](_page_19_Picture_1.jpeg)

![](_page_20_Picture_0.jpeg)

![](_page_20_Picture_5.jpeg)

![](_page_21_Picture_0.jpeg)

![](_page_21_Picture_3.jpeg)

![](_page_22_Picture_0.jpeg)

![](_page_22_Picture_3.jpeg)